Wir möchten Sie im Prozess der Studienorientierung unterstützen und Ihnen bei der Wahl des passenden Studiengangs zur Seite stehen. Lernen Sie unseren Campus und unsere Studiengänge kennen, lassen Sie sich inspirieren und besuchen Sie eigenständig ausgewählte Lehrveranstaltungen aus unserem Programmkatalog "Studium live".

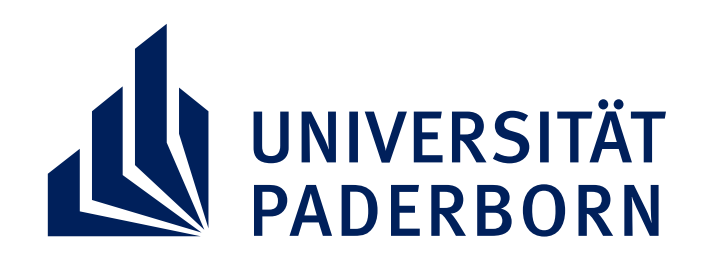

# **STUDIUM LIVE STUDIENORIENTIERUNG AN DER UPB**

# **UNIVERSITÄT PADERBORN I ZENTRALE STUDIENBERATUNG**

### **Herzlich willkommen an der Universität Paderborn!**

Für einen intensiven Einblick bereiten Sie sich bestenfalls mithilfe dieses Arbeitsblattes vor. Als Hilfestellung haben wir nachfolgend themenbezogene Fragen und weitere Tipps für Sie zusammengestellt.

- Welche Unterschiede zum Schulunterricht gibt es?
- Wie läuft eine Lehrveranstaltung ab?
- Welche Medien werden eingesetzt?
- Wie sind die Studierenden in die Lehrveranstaltung eingebunden?
- Werden Hausaufgaben vergeben?

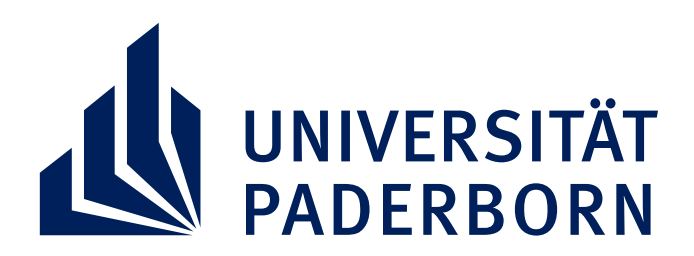

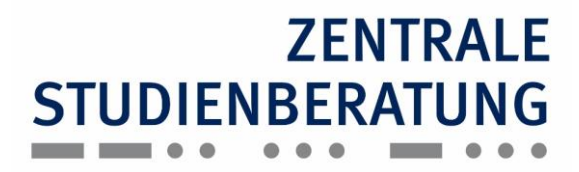

# **1. Vorbereitung**

a) Überlegen Sie sich, was Sie mit dem Besuch von Lehrveranstaltungen in Erfahrung bringen und beobachten wollen. Nutzen Sie die folgenden Fragen als Anregung und ergänzen Sie sie durch eigene.

# **UNIVERSITÄT PADERBORN I ZENTRALE STUDIENBERATUNG**

Weitere Fragen:

**Tipp:** Schauen Sie zur Vorbereitung auch mal in unsere Erwartungschecks: go.upb.de/erwartungscheck

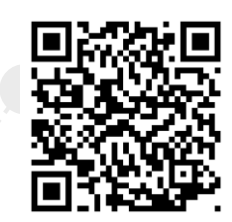

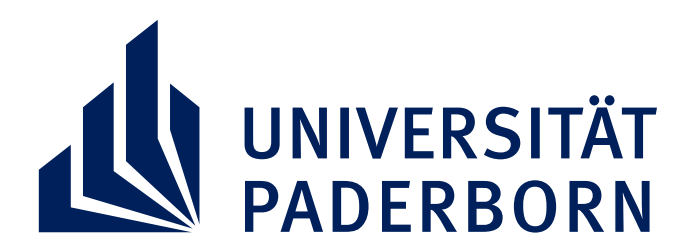

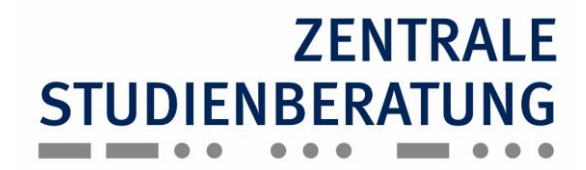

b) Erstellen Sie eine Übersicht über die Veranstaltungen, die Sie im Rahmen des Programms Studium live besuchen. Gerne können Sie folgende Vorlage verwenden:

# **UNIVERSITÄT PADERBORN I ZENTRALE STUDIENBERATUNG**

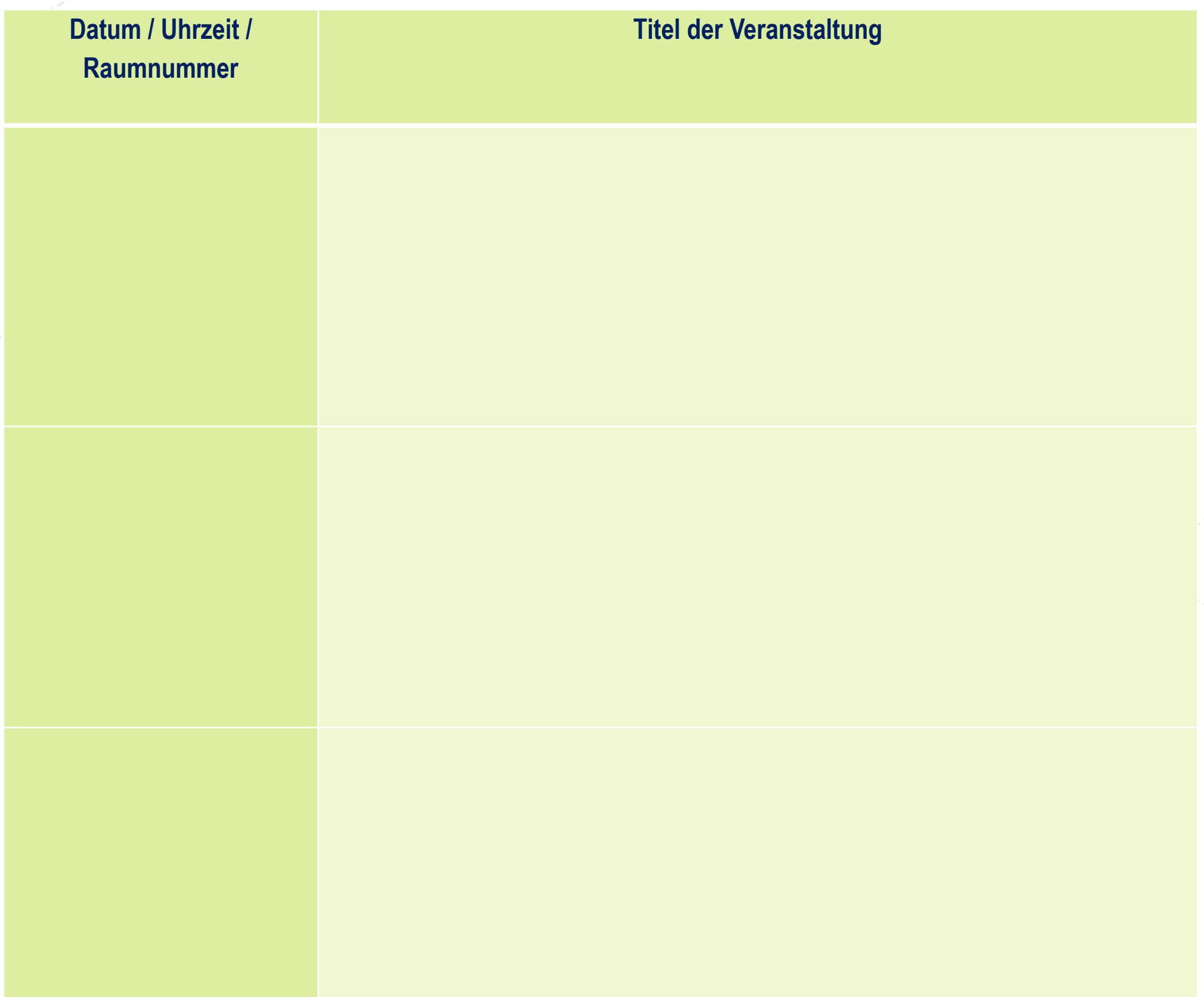

- Wurden meine Erwartungen an den Campusbesuch erfüllt? Wenn nein, warum nicht?
- Welche Informationen waren für mich neu? Was hätte ich nicht erwartet?
- Passt der "Wunsch-Studiengang" zu mir? Wenn ja, warum? Wenn nein, warum nicht?

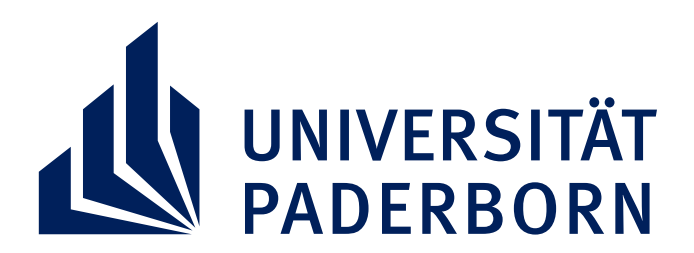

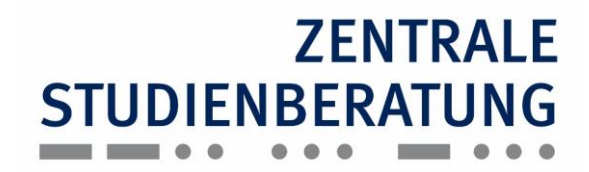

## **2. Nachbereitung**

**a)** Reflektieren Sie den Besuch von Lehrveranstaltungen, indem Sie mit den gewonnenen Informationen sowie Ihre Eindrücken folgende Fragen beantworten:

## **UNIVERSITÄT PADERBORN I ZENTRALE STUDIENBERATUNG**

**b)** Recherchieren Sie einzelne Studiengänge, die Sie interessieren, und beziehen Sie die folgenden Fragen in Ihren Studienwahlprozess ein:

- An welchen Hochschulen kann ich diesen Studiengang studieren? Gibt es inhaltliche Unterschiede?
- Bieten Universitäten und Fachhochschulen diesen Studiengang an? Worin liegt der Unterschied?
- Welche Zugangsvoraussetzungen hat dieser Studiengang an den einzelnen Hochschulen?

**Tipp:** Erweitern Sie Ihre Erkundungstour mit anderen Angeboten zur Studienwahlorientierung: go.upb.de/studienwahlorientierung

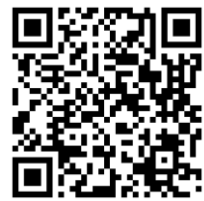

### **Und noch etwas…**

Die Entscheidung für einen Studiengang ist ein komplexer Prozess, bei dem viele Aspekte berücksichtigt werden wollen und auch einige Faktoren unbekannt sind und bleiben werden. Beginnen Sie daher frühzeitig

mit dem **Informieren, Recherchieren, Reflektieren und Vergleichen**. Behalten Sie dabei aber im Hinterkopf: Es gibt keine perfekte oder einzig richtige Wahl! Jeder ist für mehr als einen Studiengang oder Beruf geeignet. Und wenn Sie im Studium doch merken, dass es (noch) nicht passt: Die Studienwahl ist eine Entscheidung, die sich durch veränderte Schwerpunktsetzung, Fach- oder Hochschulwechsel durchaus korrigieren lässt.